## **SUPPLEMENTARY INFORMATION**

- G<sub>2</sub> S d  $100<sub>0</sub>$ Count
- $\frac{1}{100}$  $\mathsf 0$ Vybrant Green\*-A  $\times 10^3$ 190182, 55 **Supplementary Figure 1 | Distribution of DNA content in COLO829 nuclei by flow cytometry.** Cells in the G1 phase were selected for scCNV library preparation.
- 

 

- 
- 
- 
- 
- 
- 
- 
- 
- 

 $\,$ 

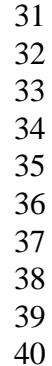

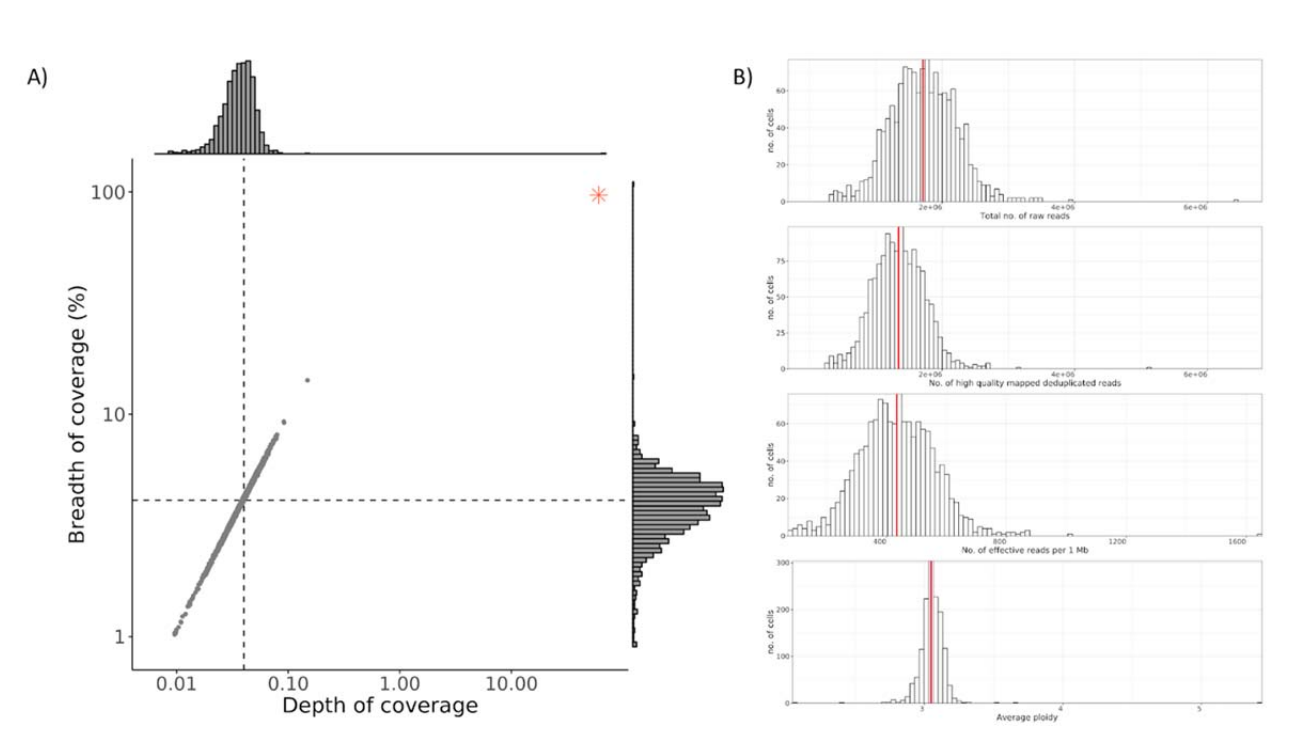

**Supplementary Figure 2 | Sequencing depth . A)** Depth of coverage versus breadth of coverage. A scatter plot depicted the effective depth of coverage (x-axis) versus the percent of the genome with at least 1x coverage (y-axis) for each cell. The dashed lines represent the median single cell values (0.04 depth of coverage, 4.11 breadth of coverage). The red asterix plots the values for aggregated data as a pseudo bulk experiment (60.68x depth of coverage, 95.97% breadth of coverage). **B)** Histogram of summary data quality metrics. Histogram depicting the distribution of per cell summary metrics with the median indicated by the red line: Total number of raw reads (median value 1,709,262); Number of high quality mapped deduplicated reads (median value 1,343,083); Number of effective reads per 1 Mb (median value 434) and Average ploidy (median value 3.048).

- 
- 
- 
- 
- 
- 
- 

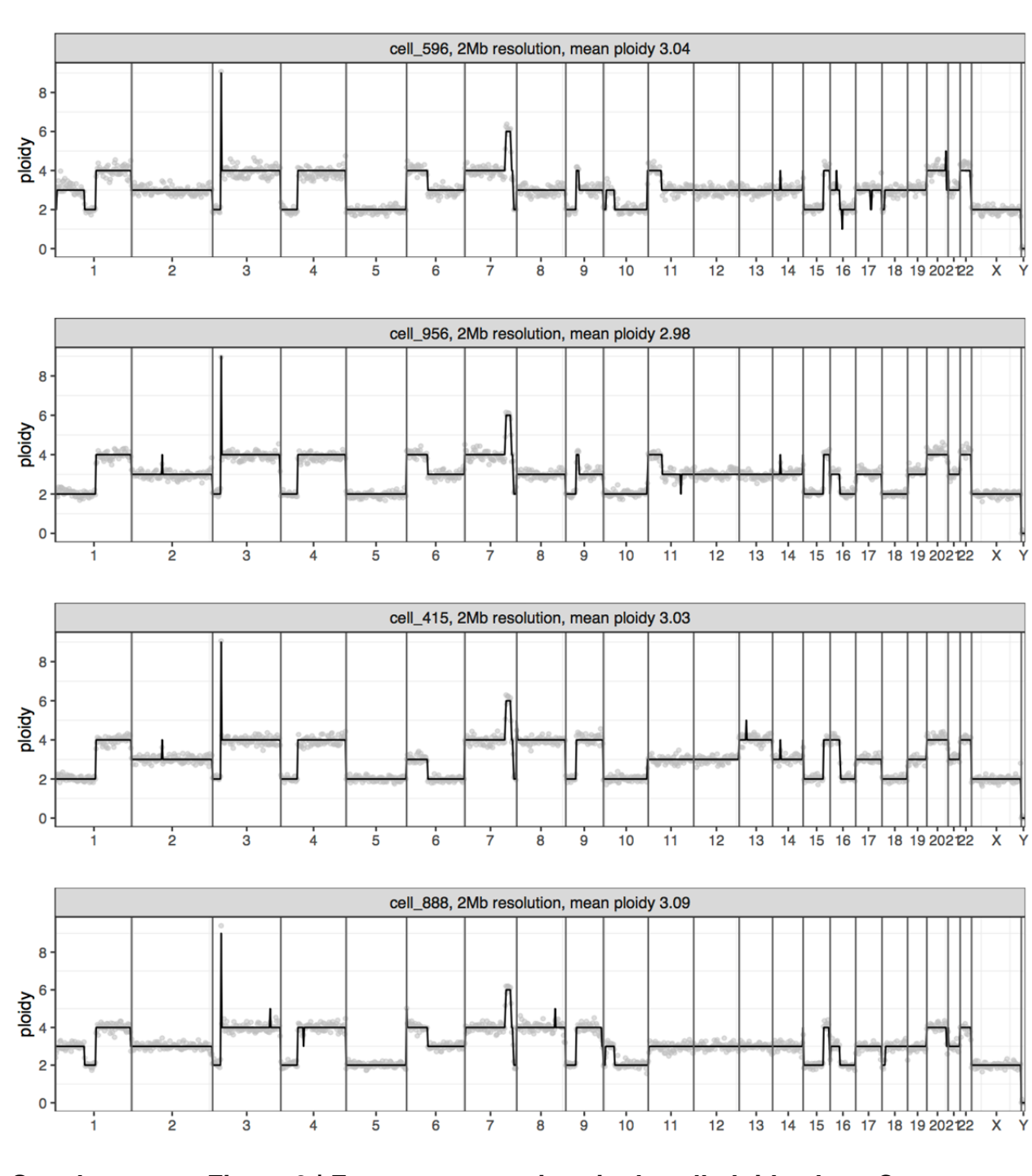

 

**Supplementary Figure 3 | Four representative single cell ploidy plots.** Copy

72 number profiles plotted at a resolution of 2 Mb bins. Solid black line indicates ploidy call<br>73 and gray dots indicate raw read counts for each bin. and gray dots indicate raw read counts for each bin.

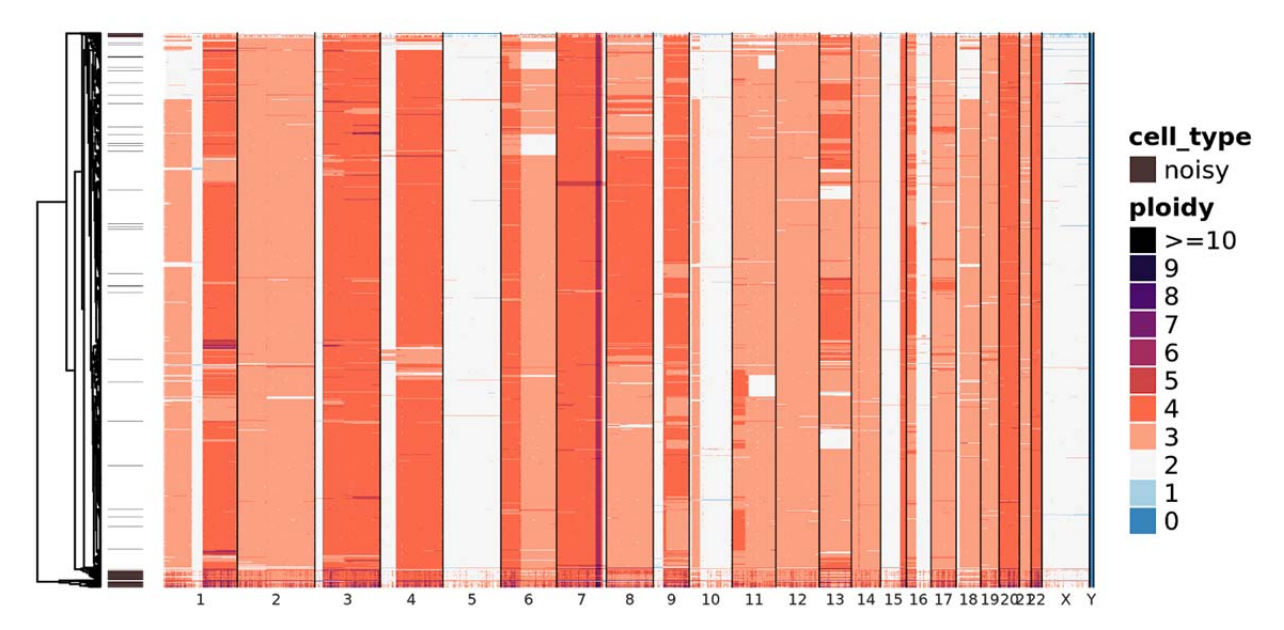

91<br>92 Supplementary Figure 4 | Heatmap of raw data. Heatmap showing hierarchical 93 clustering of 1,475 single cell CNV profiles at 2 Mb resolution. Each row depicts the whole genome of a single cell and colors represent the called ploidy as specified by the legend on the right. Color-bar on the right marks single cells labeled by the pipeline as noisy in brown.

- 
- 
- 
- 
- 
- 
- 
- 
- 
- 

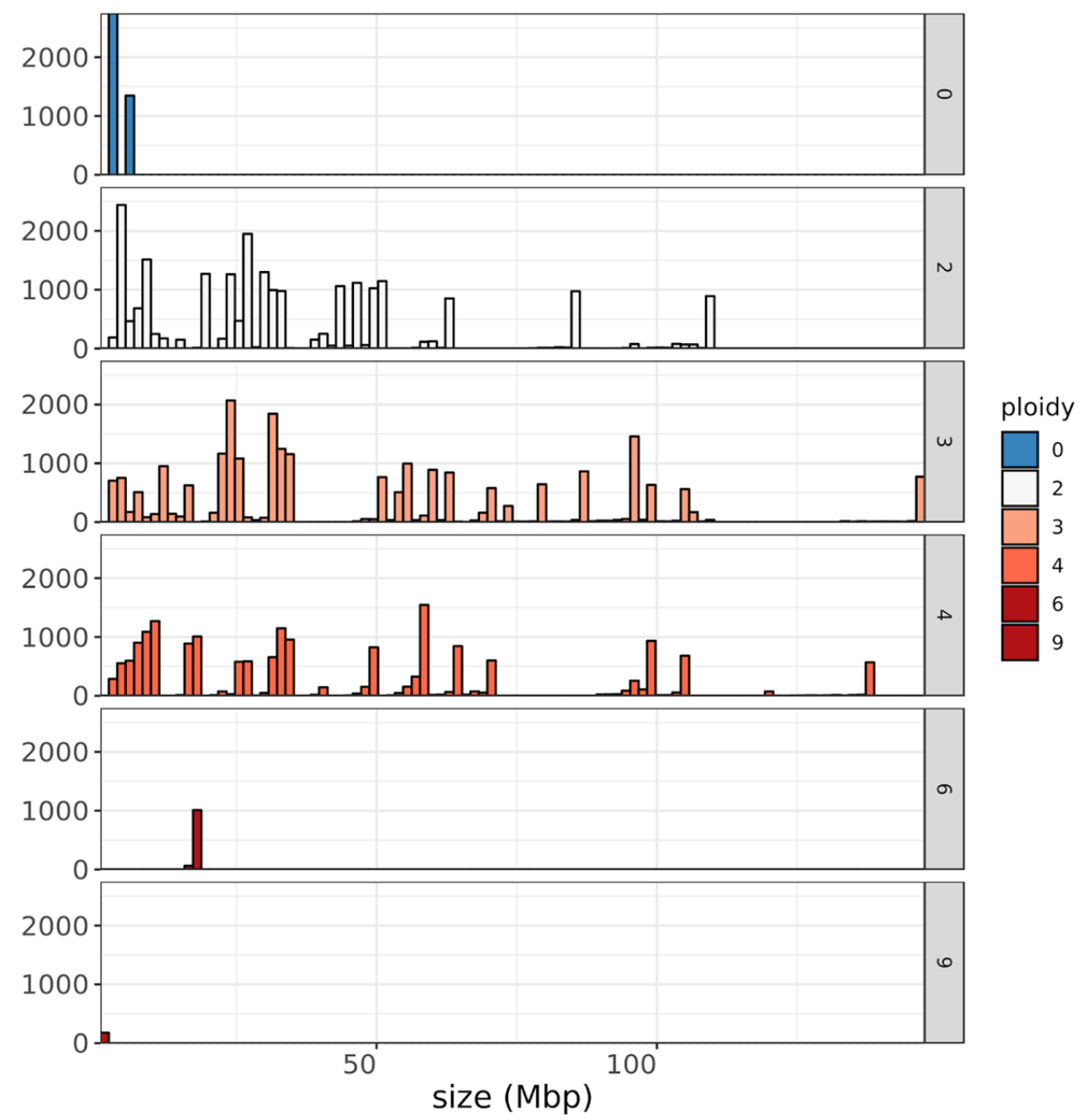

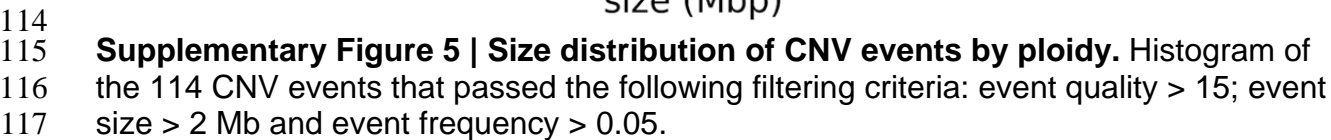

- 
- 
- 
- 
- 
- 
- 
- 
- 

**CNV** events

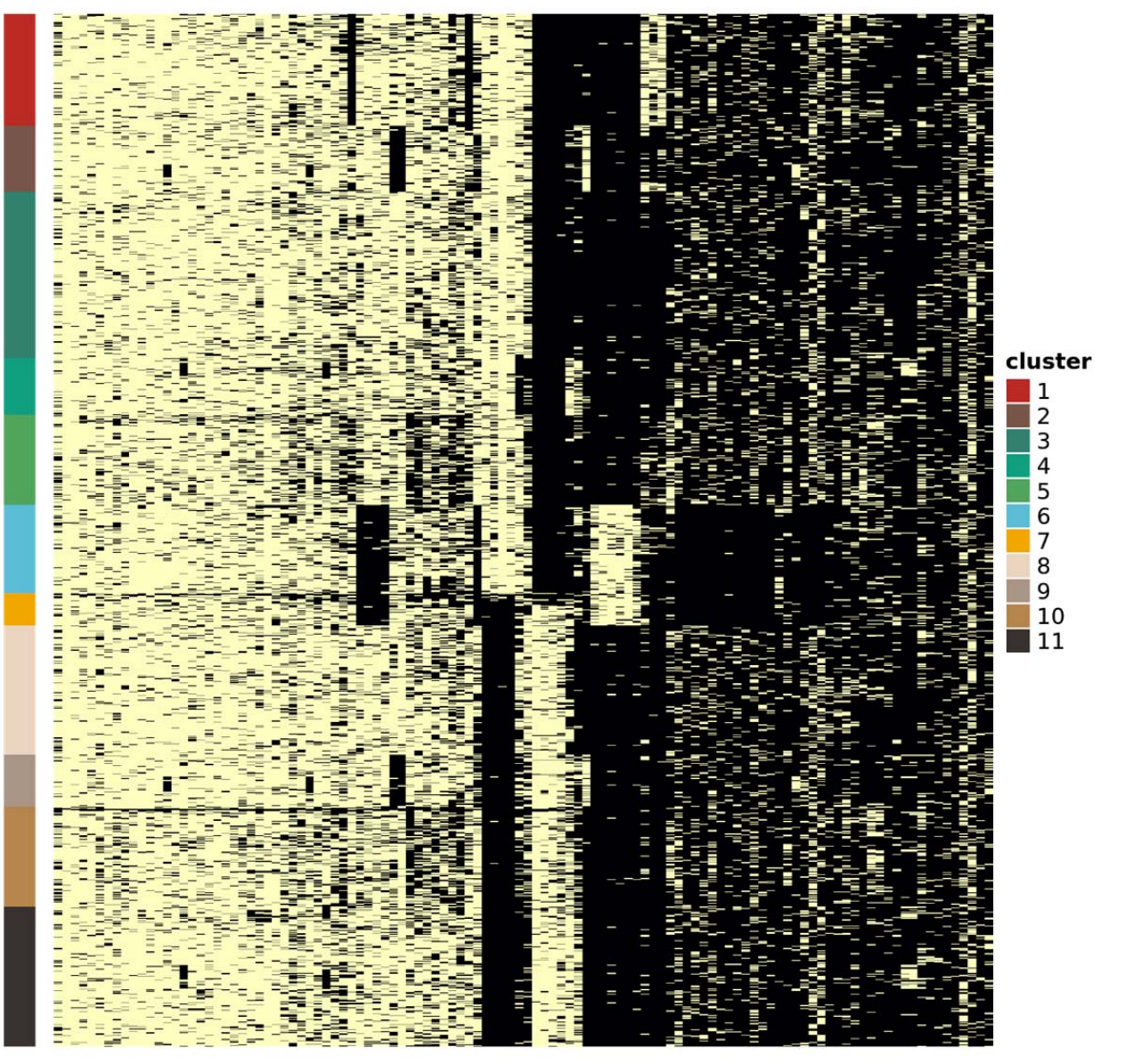

 

**Supplementary Figure 6 | CNV events within each cluster**. Heatmap with one row for each cell and one column for each of the 122 polymorphic CNV events that passed filtering, ordered by their frequency in the population. The cells are ordered by membership in DAPC clusters. The presence or absence of a mutation is depicted in yellow and black, respectively.

- 
- 
- 

## (A) Chr1p22 -> Chr10p11

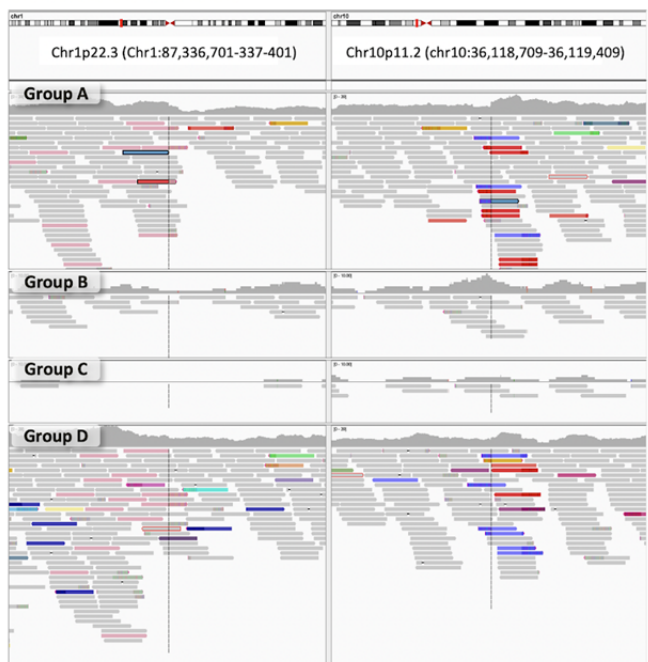

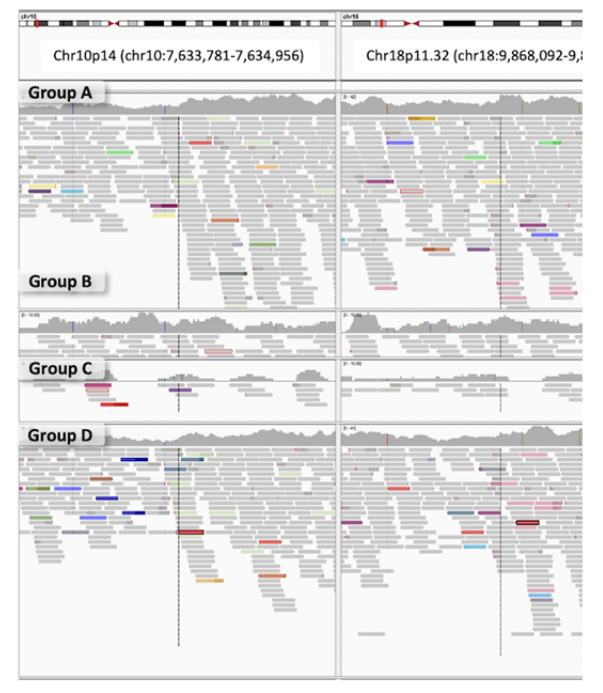

(B) Chr10p14 -> Chr18p11

138<br>139

## **Supplementary Figure 7 | IGV Traces of anomalous reads spanning**

**translocations.** Read coloring is formally defined within the IGV manual and are set to

indicate instances where the insert distances between paired reads is beyond 1kb.

- 142 Reads mapping within the same chromosome are red, reads mapping to chromosome
- 143 18 are in pink, reads mapping to chromosome 10 are blue, reads mapping to
- chromosome 1 are light green. **(Left)** Split view of Chr1p22 <-> Chr10p11. Reads in
- pink are those whose partner maps to chr10p11, whereas reads whose partner maps to
- chr1p22 are shown in blue. Reads in red read map 2.7Mb upstream. **(Right)** Split view of Chr10p14 <-> chr18p11. Pink reads indicate where the partner maps to
- 
- Chr18p11.32. Light green reads indicate where the read partner maps to chromosome 10p11.

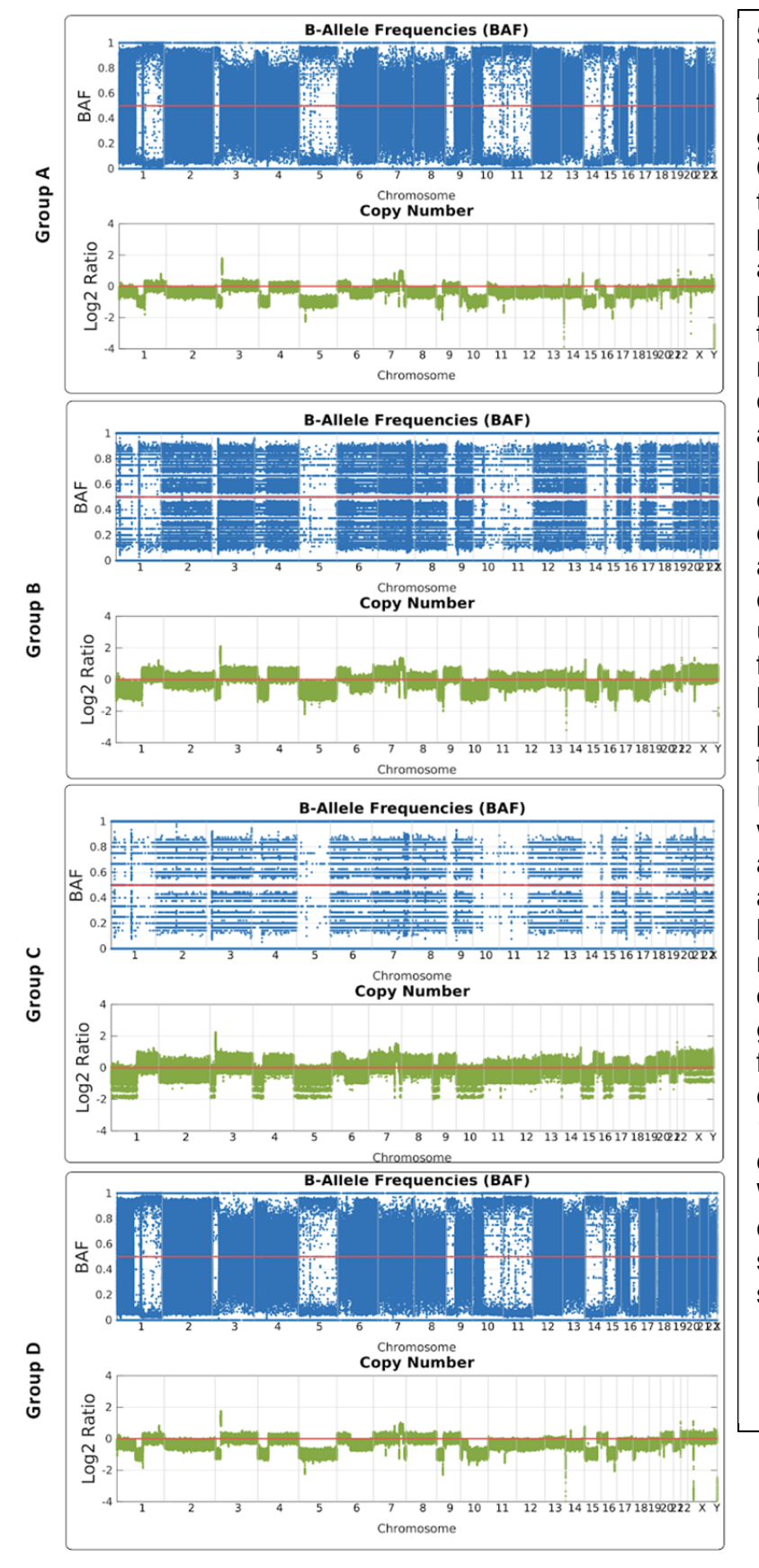

**Supplementary Figure 8 |**  Log2(Fold Change) and LOH for each group. The lower graphs show the Log2(Fold Change) using the program tCoNuT, which was used previously for bulk sequencing and produces allele fraction plots. It is important to note that tCoNuT, like other bulk copy number tools cannot determine copy number natively without assumptions for deconvoluting potential mixtures. Single cell copy numbers as used elsewhere do not require this assumption and absolute ploidy can be better inferred. The upper graphs provide the allele fractions of known heterozygous SNPs determined previously from sequencing on the lymphoblastic germline pair. For example in *Group A* at chr5 when copy number is 1, we see allele fractions partitioning into 0 and 1 allele fractions indicating homozygosity. The relative noise is dependent on number of reads over a SNP, and thus greater spread is shown. In the figure above we observe for chromosomes 5, 10, 11 and 14. We also see some chromosomes with partial LOH. Within the main figure 4, chromosome 1, 10, and 18 are shown, whereas this figure shows all chromosomes.

150

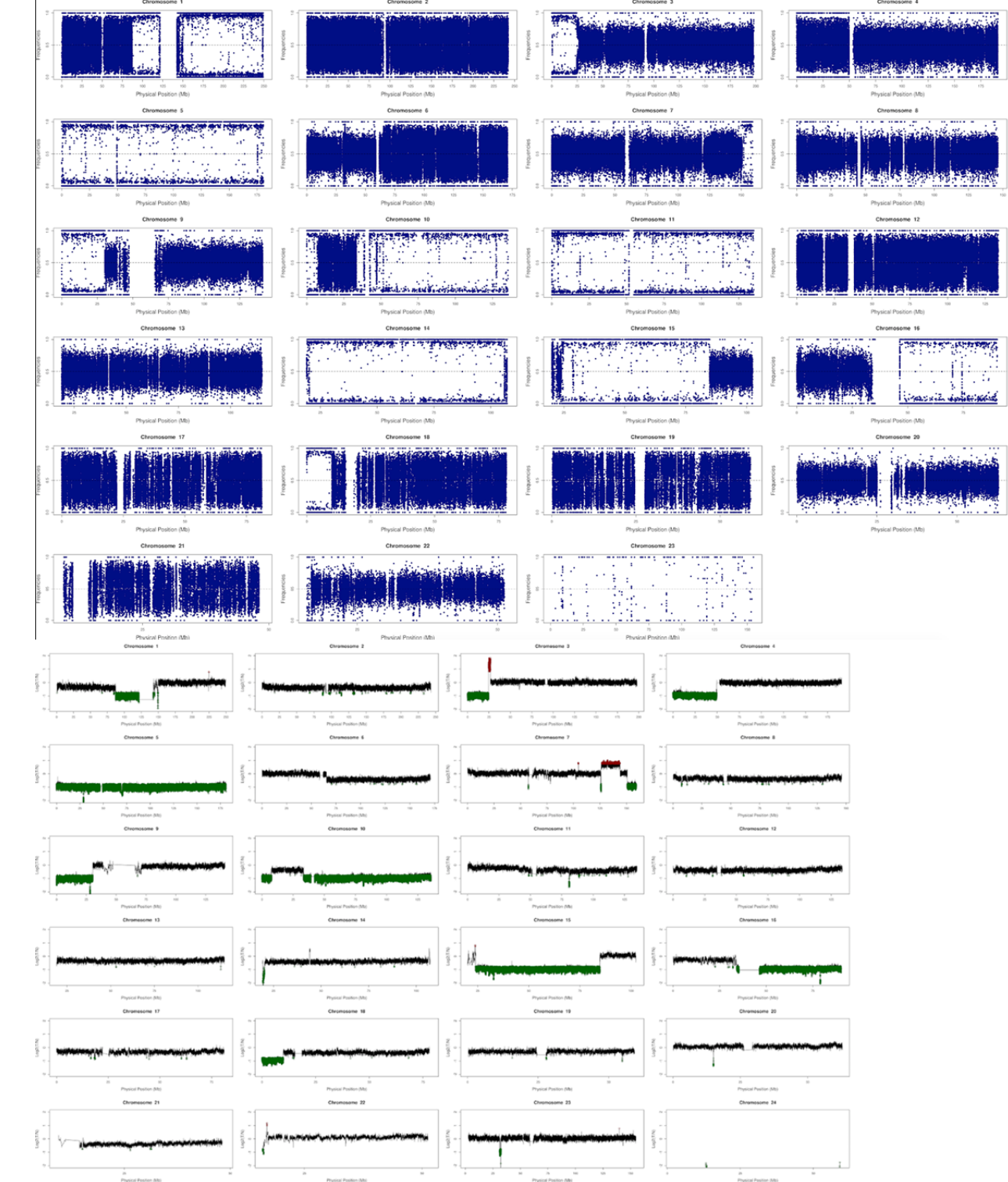

152<br>153

**Supplementary Figure 9 |** Exemplary Loss of Heterozygosity (LOH) broken out by chromosome for Group A (upper) and copy number estimate shown by chromosome. 

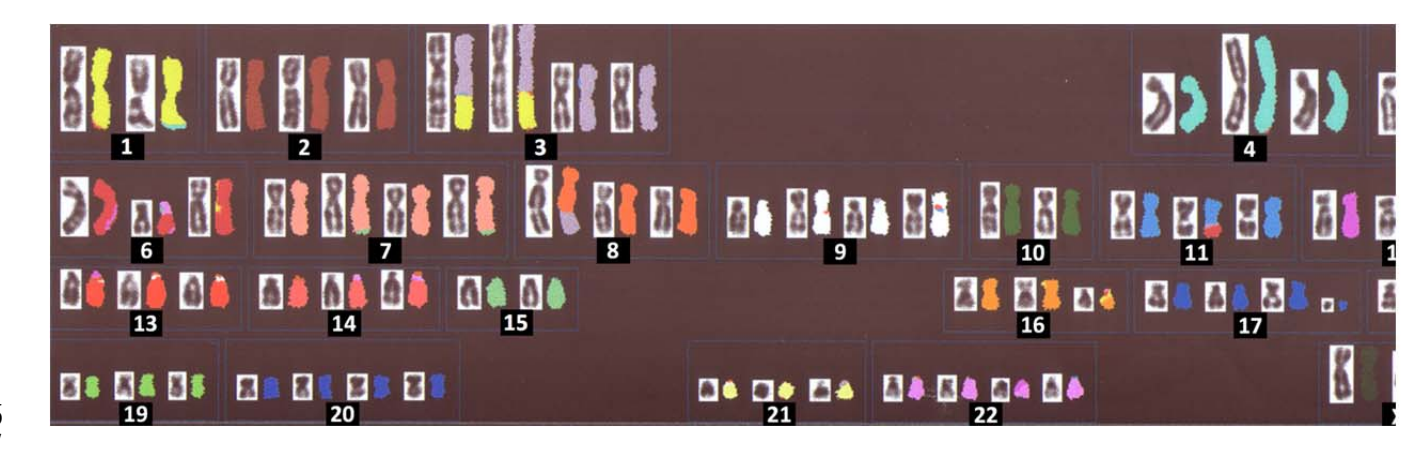

**Supplementary Figure 10 | Spectral Karyotype (SKY) of COLO829 cell-line**. SKY multicolour-FISH Karyotype from 10 metaphases, performed without knowledge of the 160 single cell sequencing and from a separate sample of the cell line, as described<sup>10</sup>. The karyotype can be regarded as pseudo-tetraploid with losses. It shows clear signs of endoreduplication, several abnormal chromosomes being present in two copies. There is evidence of Dutrillaux's monosomic pattern of karyotype evolution with endoreduplication - e.g. 2 copies each of chromosomes 1, 3 and an unbalanced 1;3 translocation; 2 each of 7, 15 and a probable 7;15 translocation. Consensus karyotype: 69 chromosomes (mode 68) 2 x 1, 2 x 3, 3 x 2, der(?)t(1;3)(q?;p22-24?) x 2, 4 x 2, iso(4), 5 x 2, 6 x 2, del(6) x 2, 7 x 2, der(7)t(7;15?\*) x 2, 8 x 3, 9 x 2, del(9) x 2, 10 x 2, 11 x 3\*\*, 12 x 3, 13 x 3, 14 x 3, 15 x 2, 16 x 2, del(16), 17 x 3, 18 x 2, 19 x 3, 20 x 4, 21 x 3, 22 x 4, X x 2.

<sup>171</sup> \* the fragment is identified by SKY as chromosome 15 but the fragment is very small so this identification is unreliable.

173 \*\* In 6/10 metaphases there are 3 elevens. In four of these there is an additional

unbalanced 1;18 translocation, der(?)t(1p?;18q?), while in the other 4 metaphases one

eleven is replaced by a der(?)t(11;18). A possible explanation is that the consensus

should include the 1;18 translocation and three elevens, but in some metaphases one

- eleven and the 1;18 have combined to yield the single der(?)t(11;18).
- 

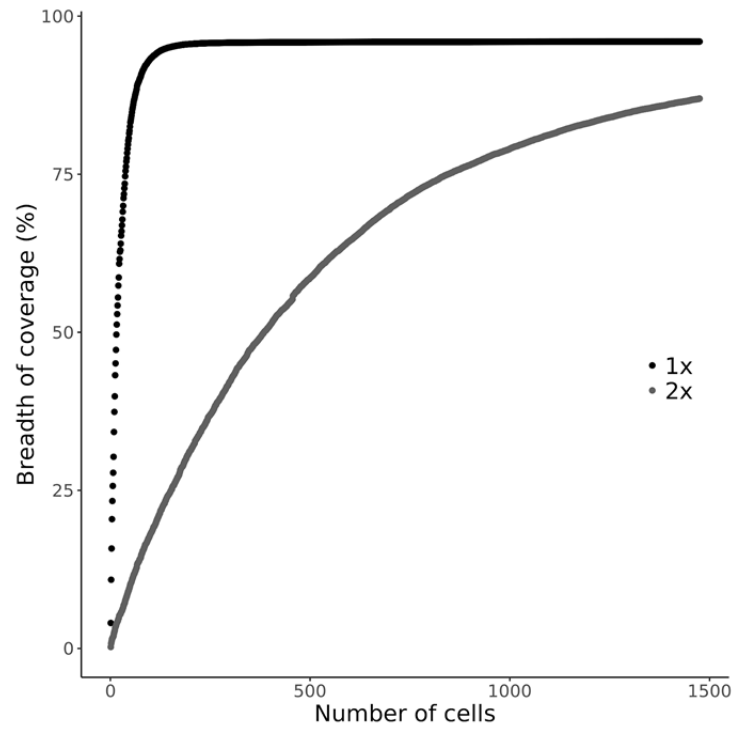

179<br>180 **Supplementary Figure 11 | Cumulative breadth of coverage**. A cumulative plot of

genome coverage at two different depths 1x and 2x (black and gray, respectively).

Number of cells needed to achieve 75% coverage across the genome is 37 at 1x depth and 845 at 2x depth.

- 
- 
- 
- 
- 
- 
- 

192<br>193 **Supplementary Table 1 | Aggregate summary metrics**. Summary metrics describing sequencing data quality by group.

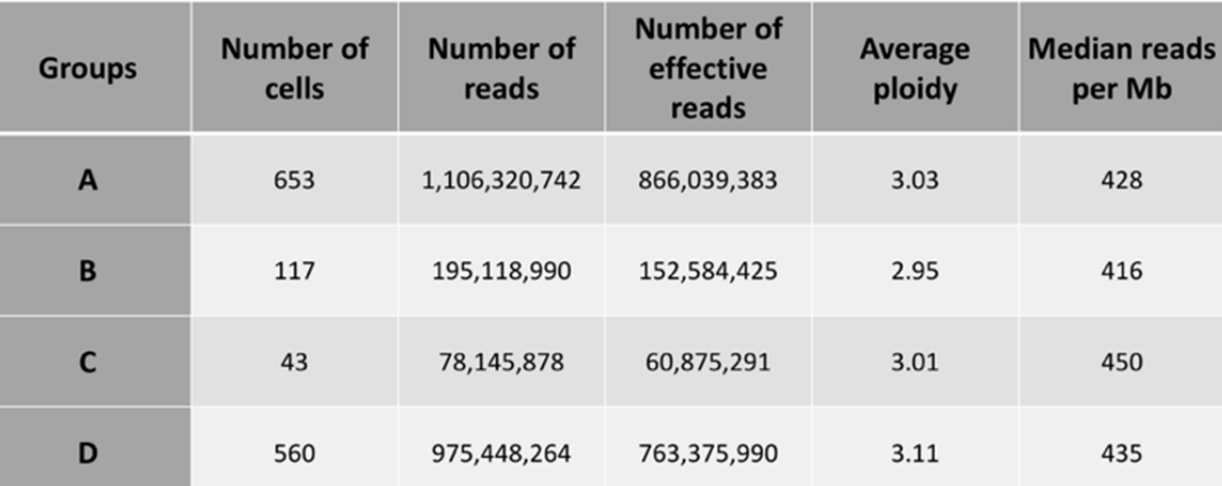

- **Supplementary Code 1 |** R script to perform Clustering of single cell CNV data,
- 210 generating a CNV mutation matrix with polymorphic events.

```
211 library(GenomicRanges)<br>212 library(dplyr)
212 library(dplyr) 
213 # path to outs folder 
214 PATH_2_OUTS <- "YOUR_PATH" 
215 # read the per cell summary 
      per cell summary <-
217 read.table(file.path(PATH_2_OUTS,"per_cell_summary_metrics.csv"),<br>218 sep=",",header = TRUE)
218 sep=",",header = TRUE) 
219 # define inputs and cutoffs 
220 cells <- per_cell_summary$cell_id[per_cell_summary$is_noisy==0] 
221 cells <- paste0("cell_",cells)<br>222 NCELLS <- length(cells)
222 NCELLS <- length(cells) 
223 EVENT_QUAL = 15 
224 EVENT_SIZE = 2e6 
225     EVENT_FREQ  =  .05<br>226      CUTOFF  N  <-  roun
226 CUTOFF_N <- round(NCELLS*EVENT_FREQ) 
227 \; #' read bed file and subset to keep events only from<br>228 \; #'terminal nodes that are not flagged as noisy
228 #'terminal nodes that are not flagged as noisy 
229 get_bed <- function(path_2_outs){ 
230 df <-<br>231 read.ta
231 read.table(file.path(path_2_outs,"node_cnv_calls.bed"),header=FALSE,sep="\t") 
232 names(df) <- c("chrom", "start", "end", "node", "ploidy", "qual") 
233 nnodes <- max(df$node) 
234 ncells <- nnodes/2 
235 df$node <- 
      236 ifelse(df$node>ncells,paste0("inode_",df$node),paste0("cell_",df$node)) 
237 return(df)
238<br>239
239 bed <- get_bed(PATH_2_OUTS) 
240 bed <- subset(bed,node %in% cells) 
241 bed.gr <- makeGRangesFromDataFrame(bed, keep.extra.columns=TRUE, 
242 ignore.strand=TRUE, 243seqinfo=NULL,
244 seqnames.field="chrom", \blacksquare245 start.field="start", \,246 end.field="end",
247 starts.in.df.are.0based=TRUE) 
248 # apply a quality and size cut off and 
249 # order the events going from largest to smallest 
250 bed.gr <- bed.gr[bed.gr$qual>EVENT_QUAL] 
251 bed.gr <- bed.gr[width(bed.gr) > EVENT_SIZE] 
252    bed.gr <- bed.gr[order(-width(bed.gr),start(bed.gr))]<br>253   #split bed file by ploidy and chromosome
253 #split bed file by ploidy and chromosome 
254 bed.gr <- split(bed.gr,bed.gr$ploidy) 
255    split.bed.gr <- lapply(bed.gr, function(x) split(x,seqnames(x)))<br>256   # find pairwise 90% reciprocal overalps with the same ploidy
256 # find pairwise 90% reciprocal overalps with the same ploidy 
257 events.byploidy <- list() 
258 for (i in seq_along(split.bed.gr)){ 
        gr <- split.bed.gr[[i]]260 hits <- lapply(gr, function(x)
261 findOverlaps(x,drop.self=FALSE,drop.redundant=TRUE,type="any",select="all"))<br>262 https://wits-chapply(seq-along(gr),function(x)-gr[[x]][queryHits(hits[[x]])])
262 xhits <- lapply(seq_along(gr), function(x) gr[[x]][queryHits(hits[[x]])]) 
        yhits <- lapply(seq_along(gr), function(x) gr[[x]][subjectHits(hits[[x]])])
264 pmax <- lapply(seq_along(gr), function(x)
265 pmax(width(yhits[[x]]),width(xhits[[x]])))
266 overlaps <- lapply(seq_along(gr), function(x)<br>267 pintersect(xhits[[x]],yhits[[x]]))
      pintersect(xhits[[x]],yhits[[x]]))
```

```
268 frac <- lapply(seq_along(gr), function(x) width(overlaps[[x]])/pmax[[x]])<br>269 merge <- lapply(frac, function(x) x>=0.9)
         merge \langle- lapply(frac, function(x) x>=0.9)
270 
271 final <- list() 
272 for(j in seq_along(gr)){ 
273 tokeep <- yhits[[j]][merge[[j]]] 
274 tokeep$qhit <- queryHits(hits[[j]])[merge[[j]]] 
275 tokeep$subhit <- subjectHits(hits[[j]])[merge[[j]]] 
276 #the same subject hit is being grouped multiple times and supporting 
277   different queries<br>278        tokeep <- tok
278 tokeep <- tokeep[!duplicated(tokeep$subhit)]<br>279 qcount <- table(tokeep$qhit)
           279 qcount <- table(tokeep$qhit) 
280        tokeep <- tokeep[tokeep$qhit %in% names(qcount[qcount>CUTOFF_N])]<br>281        final[[j]] <- tokeep
           final[[j]] < - tokeep
282<br>283
283 final <- do.call("c",final) 
         events.byploidy[[i]] <- final
285 } 
286<br>287
287 # generate unique labels for shared events 
288 label.qhit <- sapply(events.byploidy, function(x) paste0(x$qhit)) 
289 label.chr <- sapply(events.byploidy, function(x) as.vector(seqnames(x))) 
      label <- sapply(seq_along(label.qhit), function(i)
291 paste0(label.chr[[i]],label.qhit[[i]])) 
292 label <- sapply(seq_along(label),function(i) paste0("ploidy",i-
293  1,"_chr",label[[i]]))<br>294  label <- unlist(label
294   label <- unlist(label)<br>295   tokeep <- sapply(label
295    tokeep <- sapply(label,function(x) grepl("ploidy\\d+_chr[XY]*\\d+",x))<br>296   label <- label[tokeep]
296   label <- label[tokeep]<br>297   label <- factor(label,
      label < - factor(label,labels = 1:length(unique(label)))
298<br>299
      # make a single GenomicRanges object
300 events.05.gr <- do.call("c",events.byploidy)
301 events.05.gr$event <- label 
302 events.05.gr$qhit <- NULL 
      303 events.05.gr$subhit <- NULL 
304 rm(events.byploidy) 
305 
306 
307 
308 
309
```
- 
- 

```
312 Supplementary Code 2 | R script to aggregate matrix of CNV events with customized 
313 bin-sizes. 
314 #' An aggregated matrix of CNV events with customized bin-sizes can be 
315 generated 
316 \, #' using the cnv data.h5 file in the outs folder of a Cellranger DNA
317 pipestance. 
318 #' A boolean vector specifying the mappability of all 20-kb bin across each 
      chromosome
320 \, #' can be extracted from the "/genome tracks/is mappable" field of the h5
321 file.<br>322 #'
322<br>323
323 #' This vector is then used to determine the number of 20-kb bins in each 
324    chromosome<br>325    #' and the
325 #' and their genomic coordinates. The CNV values are contained within the 
326 "/cnvs" field 
      #' of the same h5 file. This loads up a list of matrices split by chromosome
328    where the<br>329    #' rows ai
      #' rows are the 20-kb bins and the columns are all nodes (terminal + internal
330 nodes). 
331 #' The values of the CNV calls contain custom keys specifying imputation etc 
332   the details<br>333   #' of whcih
333 #' of whcih are available here: https://support.10xgenomics.com/single-cell-
      334 dna/software/pipelines/latest/output/hdf5. 
335 #' 
      #' This initial matrix tends to be large because the number of rows is \sim337 genome size/20-kb. 
338 #' For plotting, bins can be aggregated to a more manageable resolution. For 
339 example,<br>340 #' avera
340 #' averaging the CNV counts from adjacent 100 bins will result in a CNV event 
      matrix of 2 Mbp resolution.
342<br>343
343 require(rhdf5)<br>344 require(Genomi
344    require(GenomicRanges)<br>345    require(ComplexHeatmar
      345 require(ComplexHeatmap) 
346 
347 #--------GENERATE AN AGGREGATED CNV MATRIX-----------------------------------
      348 -------------- 
349 
350 # path to outs folder 
      PATH_2_OUTS <- "path_to_your_pipestance_outs_folder"
352<br>353
353 # define the input variables 
      RES <-100 # No. of 20kb bins to aggregate
355<br>356
      make granges \lt- function(contig, nbins){
357 start <- as.character((0:(nbins-1))*20000) 
358 end <- as.character((1:mbins)*20000)
359 ranges <- paste(contig,":",start,"-",end,":*") 
360 return(ranges) 
361
362 
363 \, #' Read the is mappability track i.e. for each chromosome and generate
364 \; #' a named genomic range for each bin
365 data <- 
366 rhdf5::h5read(file.path(PATH_2_OUTS,"cnv_data.h5"),"/genome_tracks/is_mappabl
367 e") 
368 bins_per_chrom <- sapply(data, length) 
369 chroms <- names(data) 
370 ranges <- mapply(make_granges, chroms, bins_per_chrom, SIMPLIFY = TRUE) 
      ranges <- unlist(ranges)
```

```
372 is mappable <- as.logical(unlist(data))
373 
374 \, #' Read the cnv track which has for each chromosome a matrix with rows
375 \, #' as the bins and columns as all nodes i.e. terminal observed cells as well
376 \, #' as internal nodes of the heirarchical clustering tree. The values are CNV
377 #' calls with custom keys defining imputed values, etc details of which are 
378   described here<br>379   #' (https://su
379 #' (https://support.10xgenomics.com/single-cell-
380 dna/software/pipelines/latest/output/hdf5). 
381 data <- rhdf5::h5read(file.path(PATH_2_OUTS,"cnv_data.h5"),"/cnvs") 
      data <- do.call(rbind,data)
383 data[data==-127] <- 0
384 data[data==-128] <- NA 
385 data <- abs(data)
386 
) 387     nnodes  <-  dim(data)[2]<br>388    ncells  <-  (nnodes+1)/2
388 ncells <- (nnodes+1)/2 
      389 rownames(data) <- ranges 
390 
391 #' Subset the CNV matrix to contain only rows that correspond to mappable 
     hins
393 #' and columns that are terminal nodes 
394 data <- data[is_mappable,1:ncells] 
395 colnames(data) <- paste0("cell ",0:(ncells-1))
396<br>397
397 #' Convert into a genomic ranges object 
398 gr <- GenomicRanges::GRanges(rownames(data)) 
399 GenomicRanges::mcols(gr) <- data 
     rm(data, bins per chrom, chromosomes, is mapable,nnodes, ranges, make granges)401 
402 \; #' Split the genomic ranges object by chromosomes and define the
403 \, #' genomic coordinates of the aggregate bins at the desired resolution
404 #' for e.g. 2 Mb bins represents ploidy averaged across 100 20kb bins. 
405 \, #' Do this by generating an aggregation vector i.e. across all 20 kb bins
406 \, #' a numeric classifiation of which bins are going to be collapsed.
407 gr <- GenomeInfoDb::sortSeqlevels(gr) 
408 gr <- sort(gr) 
409 gr_list <- split(gr,GenomicRanges::seqnames(gr)) 
410 mbins 20kb <- sapply(qr list,function(x) length(x))
411 \, nbins aggr <- sapply(nbins 20kb, function(x) ceiling(x/RES)) # no of
412 \, aggregated bins per chromosome
413 chrom_bdry <- c(0,cumsum(nbins_aggr)) 
414 chrom_bdry <- chrom_bdry + 1 
415 names(chrom_bdry) <- c(names(chrom_bdry)[-1],"") # boundary bins 
416 aggr <- sapply(1:length(nbins aggr), function(x)
417 rep(chrom bdry[x]:chrom bdry[x+1],each=RES)[1:nbins 20kb[x]])
418 aggr <- unlist(aggr) 
419 rm(gr_list, nbins_20kb) 
420<br>421
      #' Calculate the mean ploidy values grouped by the aggregate vector
422 \, #' for each cell and round them out.
423 m = GenomicRanges::mcols(gr)
424 metadata <- aggregate(.~aggr,m,mean) 
425 
426 metadata$aggr <- NULL 
      metadata[] <- lapply(metadata, round)
428<br>429
429 #' Locate the genomic co-ordinates of the aggregated bins 
430 unik <- !duplicated(aggr) ## logical vector of unique values 
     bin start <- seq along(aggr)[unik] ## indices
432 bin end <- bin start - 1
```

```
433 bin_end <- bin_end[-1]<br>434   bin_end <- c(bin_end.1
     bin end \langle -c(\text{bin end},\text{length}(\text{aqqr}))\rangle435 
436 \; #' generate a aggregated genomic ranges object
437 df = data.frame(chrom=GenomicRanges::seqnames(gr)[bin_start], 
438<br>439
439 start=GenomicRanges::start(GenomicRanges::ranges(gr))[bin_start], 
440 stop=GenomicRanges::end(GenomicRanges::ranges(gr))[bin_end]) 
     df = \text{cbind}(df, \text{metadata})442<br>443
443 #generate a granges object 
     qr aqqr <- GenomicRanges::makeGRangesFromDataFrame(df,
445 keep.extra.columns=TRUE,ignore.strand=TRUE)
446 rm(aggr, m, metadata, unik, bin_start, bin_end, df) 
447 
448 #-----------PLOT THE CNV MATRIX AS A HEATMAP--------------------------- 
449<br>450
      #' plot a heatmap with chromosome boundaries
451 \, \sharp' the order of the rows can be customized here
452 \, #' its a simple distance based clustering
453 
454 mat <- as.matrix(GenomicRanges::mcols(gr_aggr)) 
455 mat <- t(mat) 
456 hr <- hclust(dist(mat), method = "average") 
457 hr = as.dendrogram(hr)
458<br>459
459 # additional chromosome annotations 
     nbins <- chrom bdry[length(chrom bdry)]
461 abline x = chrom bdry[-1]/nbins
462 \times label <- names(nbins aggr)
463 mid.point <- (nbins aggr/2)/nbins
464 mid.point <- abline_x - mid.point 
465 abline ids <- rep(1:length(abline x),each=2)
466 abline y <- rep(c(0,1), times=length(abline x))
467 rownames(abline_x) <- NULL 
468 abline_x <- rep(abline_x,each=2) 
469 rm(nbins) 
470<br>471
     #annotation to label chromosomes
472 ha column = ComplexHeatmap::HeatmapAnnotation(cn = function(index) {
473 grid.text(x_label,x= mid.point,y=1,just = c("center",
474 "top"),gp=gpar(col="#202020",fontsize=6)) 
475 }) 
476 
477 #the main heatmap 
478 mat[mat>=6] = ">=6" 
479 colors =<br>480 structur
480 structure(rev(c("#3783bb","#a7d0e4","#f7f6f6","#fca082","#fb694a","#e32f27","
     #b11218"),
482 names = rev(c("0", "1", "2", "3","4","5",">=6"))) 
483 
484 hm = ComplexHeatmap::Heatmap(matrix = mat, 
485 name = "ploidy",
486 col = colors,
487 cluster rows = hr,
488 cluster_columns = FALSE, 
489 show_row_names = FALSE, 
490 bottom_annotation = ha_column, 
                      column title = "CNV heatmap @ 2Mb resolution")492 
493 ComplexHeatmap::draw(hm, row_dend_side = "left")
```

```
494 ComplexHeatmap::decorate_heatmap_body("ploidy", { 
495 grid.polyline(x= abline_x,<br>496 y = abline y
496 y = abline_y, 
\frac{497}{98} id = abline_ids,<br>\frac{1}{9} = qpar(lty = 1)
498 gp = gpar(lty = 1, lwd = 1.5)499 }) 
500 
501 
502 
503 
504 
505 
506 
507 
508 
509 
510 
511 
512 
513 
514 
515 
516 
517 
518 
519 
520 
521 
522 
523 
524 
525 
526
```
**Supplementary Code 3** | Python script to split BAM files by barcode assignment,

generating a BAM file for each sub-clone.

```
530 import pysam
531 import pandas as pd
532 import sys
533 import os
534 import argparse
535 
536 def parse args():
537 parser = argparse.ArgumentParser()
538 parser.add_argument('--bam', help='Input BAM file')
539 parser.add_argument('--out-root', help='Root directory to write output 
540 BAMs to')
541 parser.add_argument('--csv', help='CSV file with two columns: barcode 
542 and cluster.')
543 return parser.parse args()
544 
545 if __name__ == '__main__':
546 args = parse args()
547 df = pd.read \csc(\arg s.csv)548 assert 'barcode' in df.columns and 'cluster' in df.columns, 'Missing 
549 column identifiers'
550 assert os.path.exists(args.bam), 'Cannot find input BAM'
551 fh = pysam.Samfile(args.bam)
552 cluster map = dict(zip(df.barcode, df.cluster))
553 os.makedirs(args.out_root)
554 out handles = \{\}555 for c in set(df.cluster):
556 o = pysam.Samfile(os.path.join(args.out_root, 'cluster' + str(c) + 
557 '.bam'), 'wb', template=fh)
558 out handles[c] = o
559 for rec in fh:
560 if rec.has tag('CB') and rec.get tag('CB') in cluster map:
561 cluster = cluster_map[rec.get_tag('CB')]
562 out handles[cluster].write(rec)
563 for h in out handles.values():
564 h.close()
565
```